**中银国际标准版登陆时通讯密码是什么意思啊…股票登陆 通讯密码是什么-鸿良网**

## 123456

 $6$ 

## 123456 654321 111111 888888

4008601555

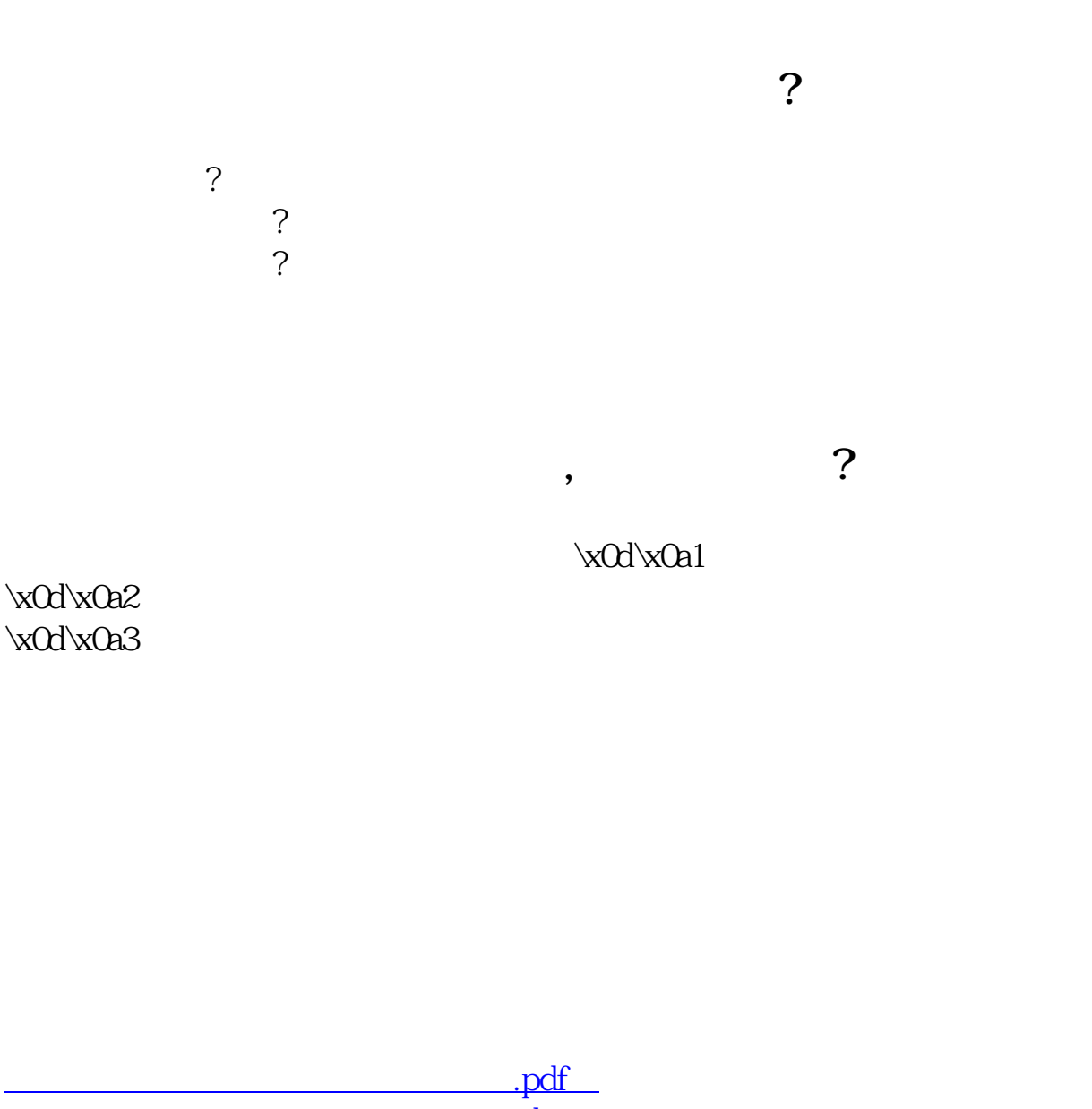

http://www.83717878.com/article/13886336.html